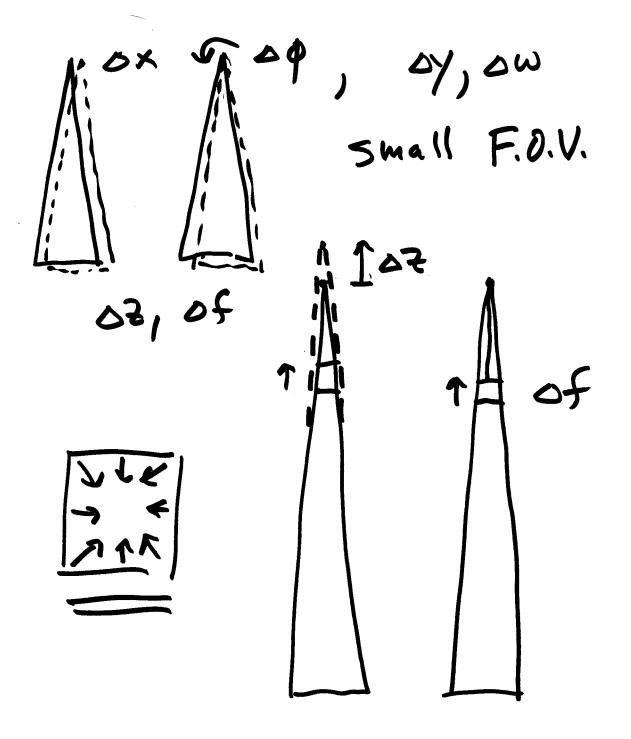

monitor mumerical stability condition number  $\approx$  matrix N, and (N) > ~ 10 16 mutleb-error message > ~ 1012 unstable solution La 108 prefer parsuiller Selection problem • 5mell mischosure · few parameters · small condition number

See annotations along with code, made a few revision to actually make it work! recommend also putting semicolons after most statement to prevent their cluttering up the screen with unneeded numeric output

```
with unneeded numeric output
    resect, m
% model based on polynomial corrections % to ephemens data
 NPAR = 18
 par = Zeros (18,1
% dwo, dwi, dwz, dpo, dpi, dpz, dzo, dzi, dzz
% dwo, dwi, dwz, dpo, dpi, dpz, dko, dki, dkz
Puse [1; 4; 7];
[m,n] = 5/2+ (puse)
upuse = m
```

```
% parameter index array
USe = Zeros (NPAR, 1)
for i = 1: NPAR
    for j = 1: npuse
        if (puse (j) = = i)
             use (i) = 1
% read'support data

eph = dlmrend ('eph-cdf.txt');

att = dlmrend ('att-cdf.txt');
```

% real GCPs [id, pd, pm, ps, ld, lm, ls, h, l, s] = textread ('gcp.txt', '%5 %f %f %f %f %f %f %f %f %f); [M,n] = 60 size (pd) ; nyts = m; % init NL L5 arrays N = Zeros (npuse, npuse); t = Zeros (npuse, 1); B = Zeros (Z\* npts, npuse);

```
f = Zevos (2+ npts, 1),
delta = zeros (NPAR, 1);
                               found this worked better if position deltas and
for i=1: NPAR
                               delta(i)=1.0e-03
    delta(i)= 1.0 e-06;
                               for i=10:18
                               delta(i)=1.0e-06
                               end
% change values based or mits
% LS iteration loop.
                            % hardwird @ 10
for iter = 1:10
     dispu = Zeros (ntys, 3)
                                       #, Vx, Vy
```

lam = - (ld(j) + lm(j)/60 .....remember longitude is negative west of

```
% nominal velue of wied. egn.
F = QB(line, sample, phi, lam, ht, eph,
                           % Se-comp (1)
       att, par);
% V+ Bo=f
dispv(j,1) = j ;
dispufj,2) = F(1);
d(5/v(j,3) = f(2) /
 rmsl=rmsl+F()12;
 YMSS= YMSS + F(2) 12 ;
 cal = 1;
```

J= 2 pixels

N=B'\*B > % BTWB Go = 02 t= B' \* + > cond\_num = cond(N) del= inv(N)+t; disp ('parameter corrections'); % apply corrections to parameters col=1 for i=1: NPAR if (use (il == 1) par(i) = pan(i) + del(col) colle col+1

rmsl = sqrt (rmsl/npts); rmss = sqrt (rmss/npts); % but next Heretur end % for iter = 1:10 % book @ mag of del % book @ Stability of NTV test convergence disp('vesidueli'); #, Vx, Vy ~ 1-2 pixed disp ('Yms l+s')

disp ('Final parameters');
par

with refined parameters

not closed from ZEFZ navitor X, Y, Z, Q, S, X2 /2 Z2 l2 52 X3 73 2, 23 50 Know Your Znow Processon

ao, a. .. bo, b, ...

RPC

80 unlewowns

-2

78 unknowns